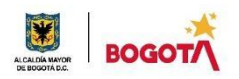

#### SECRETARIA DE EDUCACION DISTRITAL COLEGIO INSTITUTO TÉCNICO INDUSTRIAL PILOTO I. E. D. "Formación Humana y Técnica Industrial Sostenible" ÁREA TÉCNICA 2021

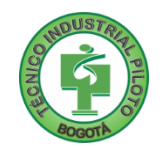

## GUÍA No 4

#### PRIMER PERIODO SEMANA 1 24 AL 28 DE MAYO X MODALIDAD SISTEMAS GRADO DOCENTE YENID TORRES URIBE 9 JORNADA TÉCNICA EN LA TARDE **PERIODO II**

La seguridad no es un artilugio, es un estado mental. Eleanor Everet

**Nota importante**: Realice la lectura del presente documento para que le sean claros los objetivos, tiempos, especificaciones de entrega, encuentros y comunicación con su docente titular de taller.

Me cuido: La preocupación por el hombre y su seguridad siempre debe ser el interés principal de todos los esfuerzos Albert Einstein

- 1. DESEMPEÑOS POR ALCANZAR: SABER PENSAR-HACER-SER-CONVIVIR.
	- 1. Diseña e implementa adecuadamente sitios web mediante HTML , HTML5, Javascript usando bloc de notas, sublime text.
	- 2. Implementa adecuadamente los estilos CSS en sitios web mediante HTML5 y Javascript.
	- 3. Afianza el concepto de estructuras Algorítmicas, para el desarrollo de su pensamiento lógico.

4. Vivencia los principios Itipistas en el desarrollo de sus labores en su entorno, clases virtuales, desarrollo de trabajos del área de sistemas

> **Cuido al otro:** Aquel que procura asegurar el bienestar ajeno, ya tiene asegurado el propio Confucio

#### 2. ACTIVIDADES PARA DESARROLLAR:

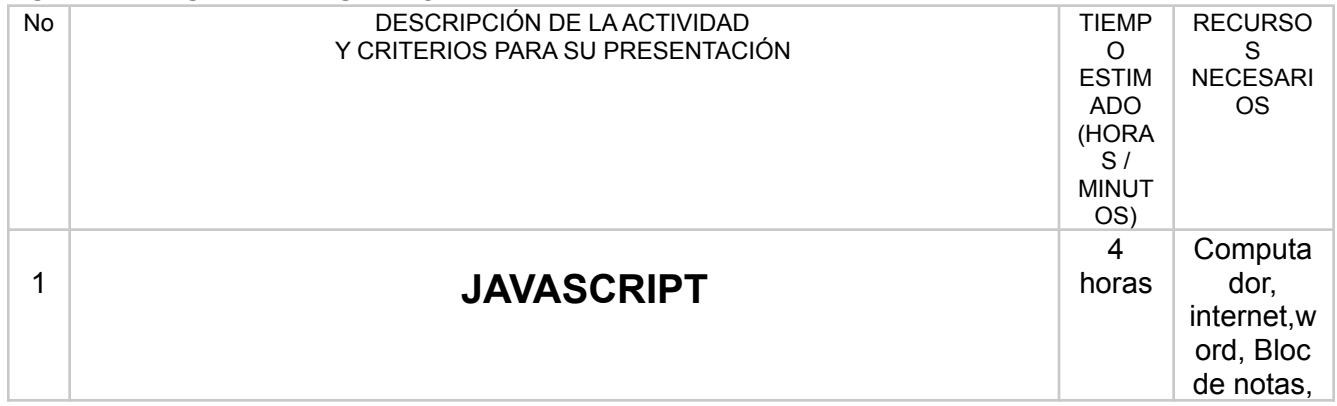

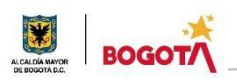

#### SECRETARIA DE EDUCACION DISTRITAL COLEGIO INSTITUTO TÉCNICO INDUSTRIAL PILOTO I. E. D. "Formación Humana y Técnica Industrial Sostenible"

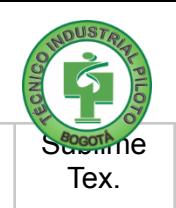

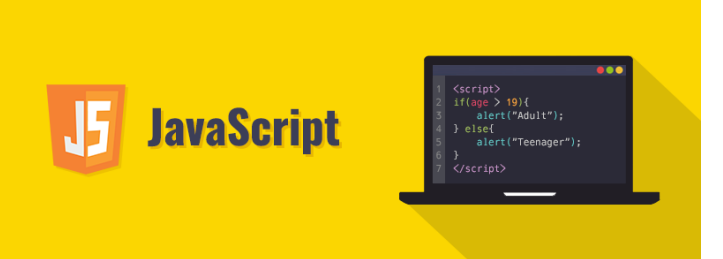

JavaScript es un lenguaje de programación o de secuencias de comandos que te permite implementar funciones complejas en páginas web, cada vez que una página web hace algo más que sentarse allí y mostrar información estática para que la veas, muestra oportunas actualizaciones de contenido, mapas interactivos, animación de Gráficos 2D/3D, desplazamiento de máquinas reproductoras de vídeo, etc., puedes apostar que probablemente JavaScript está involucrado. Es la tercera capa del pastel de las tecnologías web estándar, dos de las cuales ([HTML](https://developer.mozilla.org/es/docs/Learn/HTML) y [CSS](https://developer.mozilla.org/es/docs/Learn/CSS)) hemos cubierto con mucho más detalle en otras partes del Área de aprendizaje.

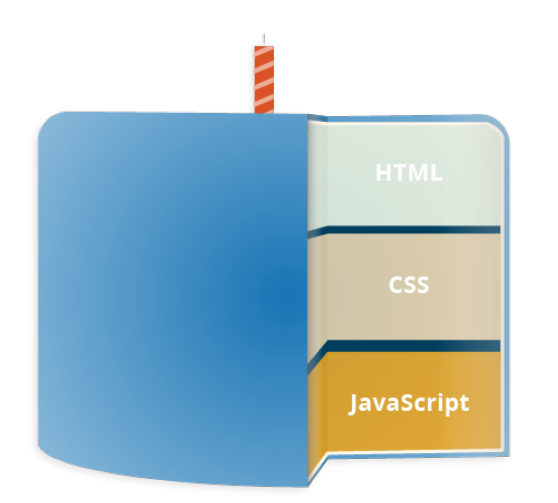

# **Entrega para la Guia 5.**

Grupos de dos estudiantes (No es obligatorio)

1.Responder y entregar en un archivo Word llamado **Respuestas-Nombre del estudiante**, las preguntas correspondientes.(Crear portada ) 2. Entregar en una carpeta llamada **PRÁCTICA-JavaScript -Nombre del estudiante.** la **Actividad 1**, la cual tendrá los archivos index.html y demás archivos que necesite.

Una vez entendido cómo se entrega el trabajo, procedemos a realizar la siguiente

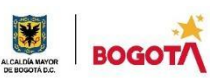

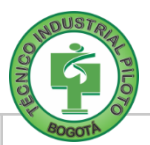

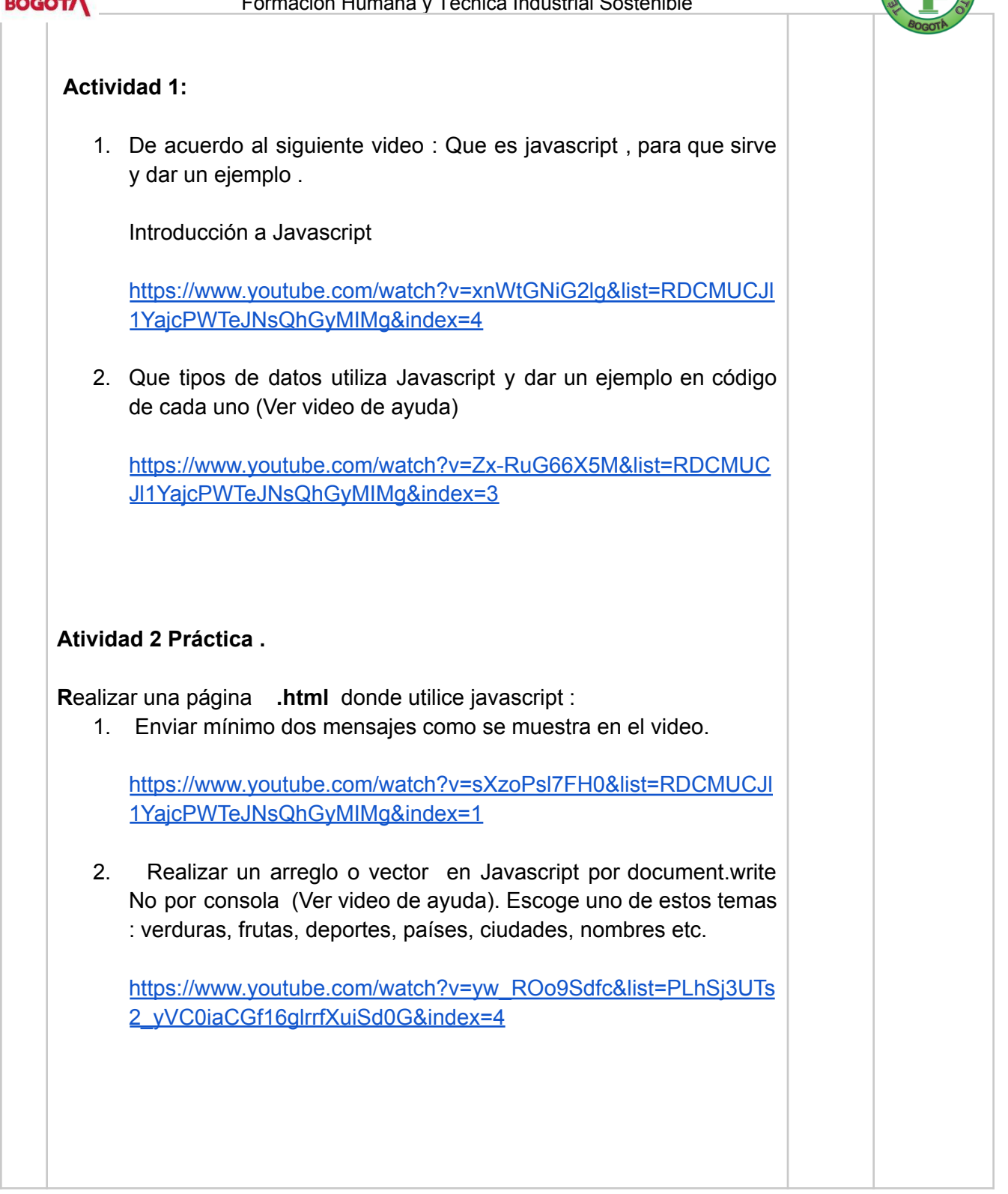

Cuido mi entorno: Los peligros de la vida son infinitos y entre ellos está la seguridad. **Goethe** 

# 3. ENCUENTROS VIRTUALES:

SINCRÓNICO

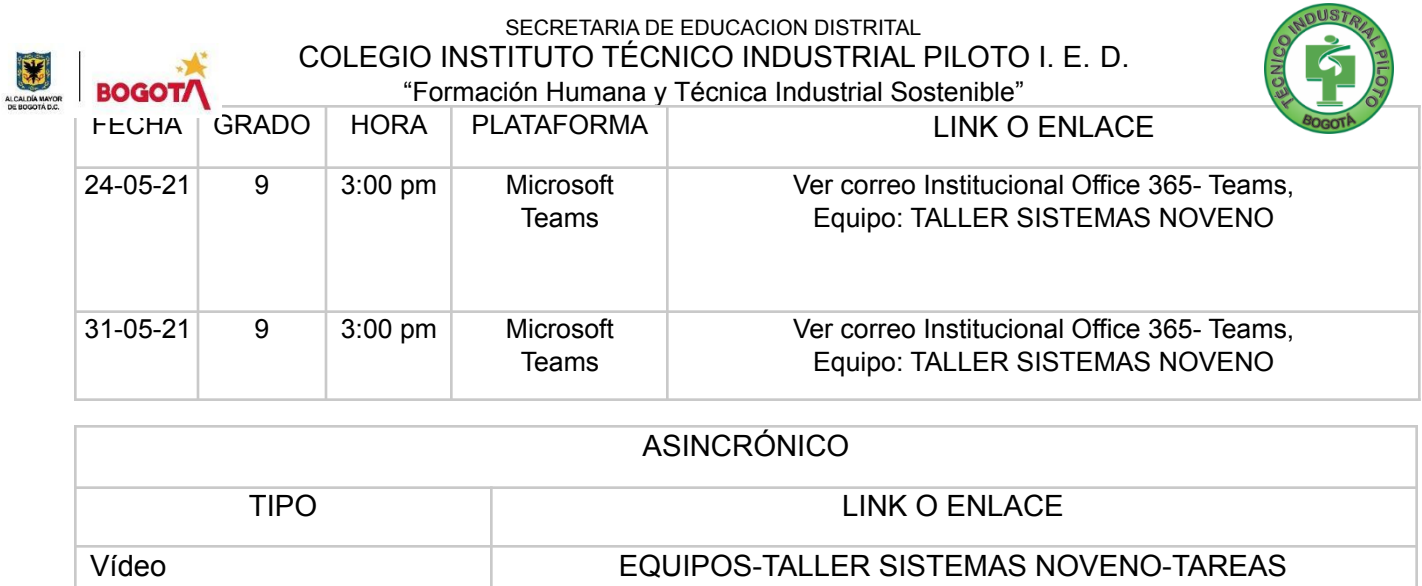

Cuido mi ciudad: El primer deber del Gobierno y la mayor obligación es la seguridad pública Arnold Schwarzenegger

[yetorresu@educacionbogota.edu.co](mailto:yetorresu@educacionbogota.edu.co)

## 4. CRITERIOS DE SEGUIMIENTO Y EVALUACIÓN:

Correo Docente

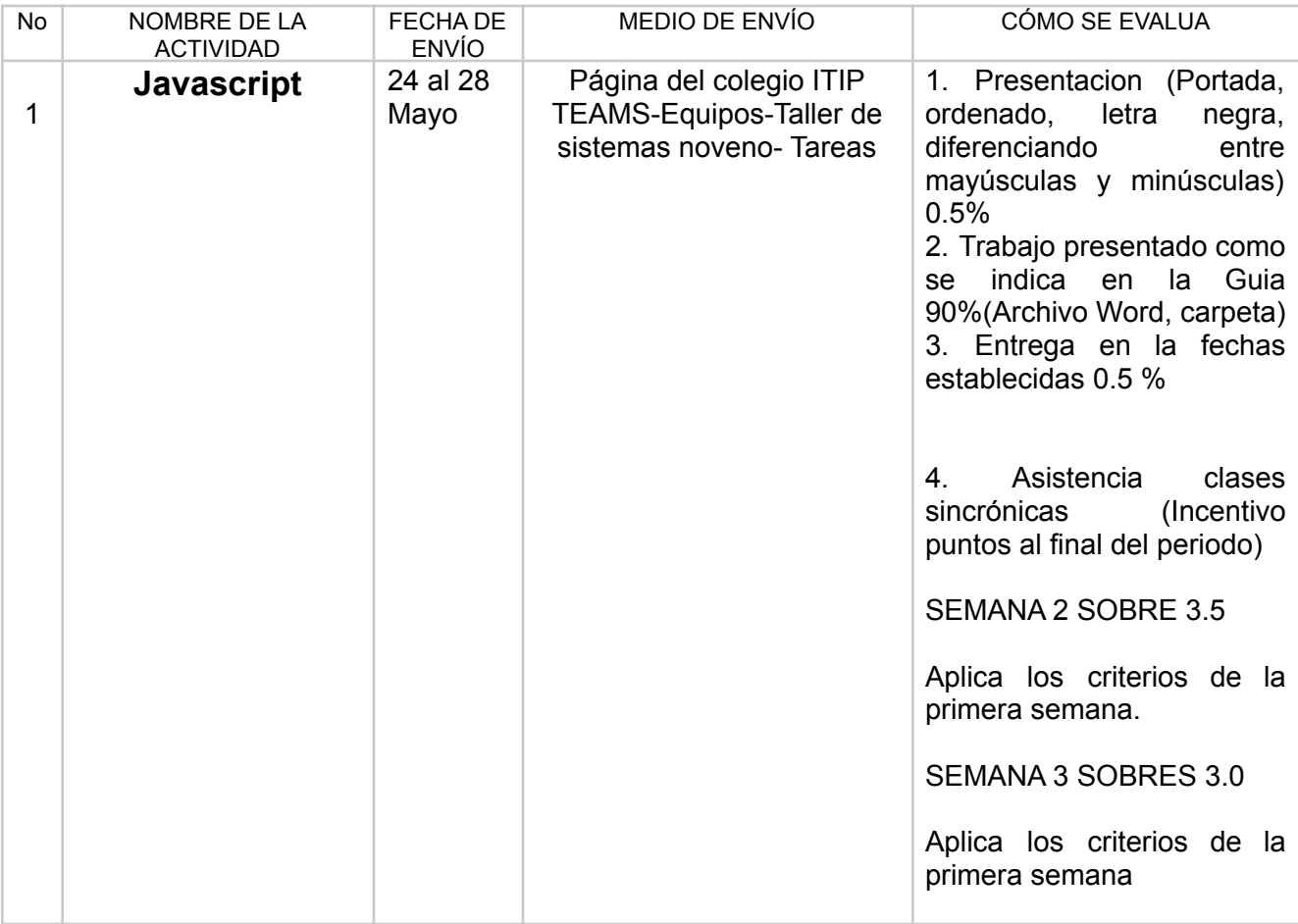

A lo que vinimos: La mejor manera de asegurar la felicidad futura es ser tan feliz cada día como sea posible Charles William Eliot

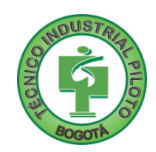

# **ACTIVIDAD PARA ESTUDIANTES REPORTADOS SIN COMPUTADOR NI CONEXIÓN**

### **Actividad**

**Investigar y Responder en su cuaderno tomar foto y enviar como evidencia al correo** [yetorresu@educacionbogota.edu.co](mailto:yetorresu@educacionbogota.edu.co)

a. Que es javascript , para que sirve y porque se debe utilizar , dar un ejemplo en código .

b.Que tipos de datos utiliza Javascript y dar un ejemplo en código de cada uno como se trabajaran la variables en Javascript y dar un ejemplo en código

c. Que es un arreglo o vector en Javascript y hacer un ejemplo en código con **uno** de estos temas : verduras, frutas, deportes, países, ciudades, nombres etc.

Nota: Enviar en la fechas establecidas indicadas en la Guia.

La realización de las actividades aquí planteadas requieren de su compromiso, honestidad y respeto por su aprendizaje y el trabajo de todos los que intervienen en este proceso.